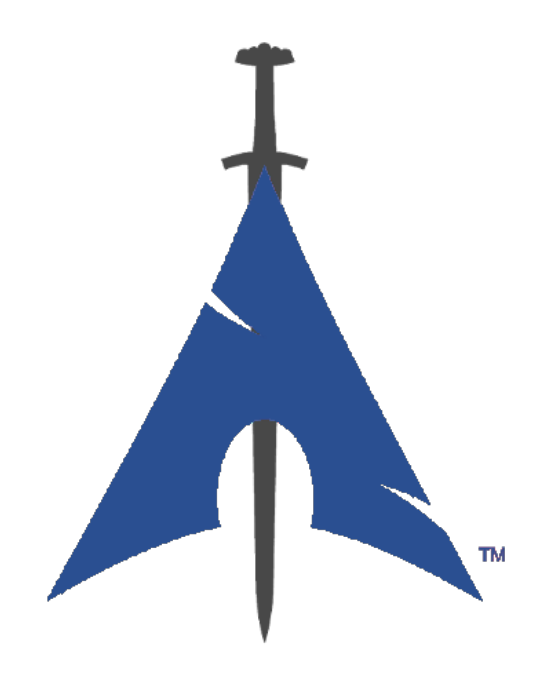

## **BlackArch Linux Rehberi**

https://www.blackarch.org/

# **İçindekiler**

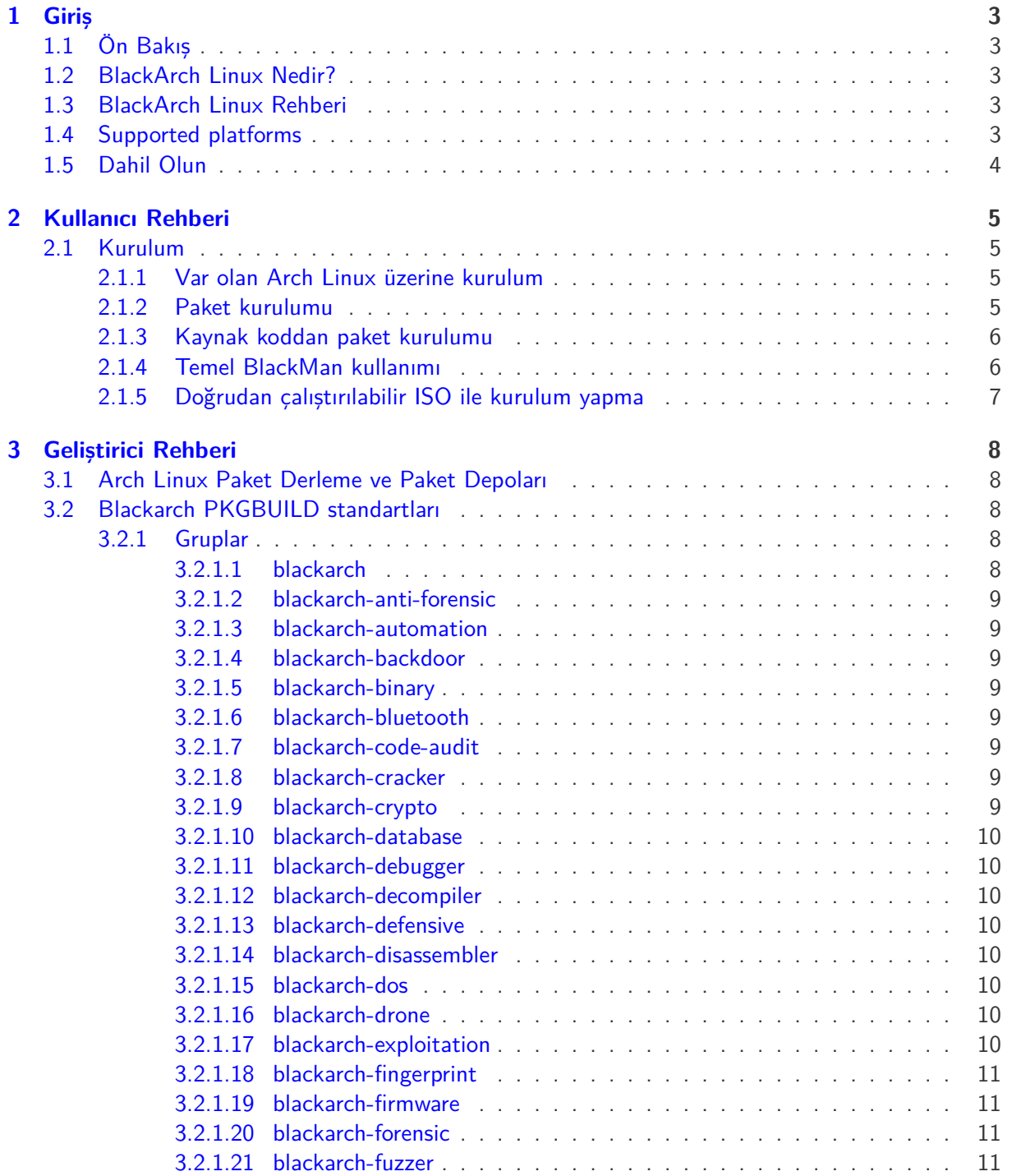

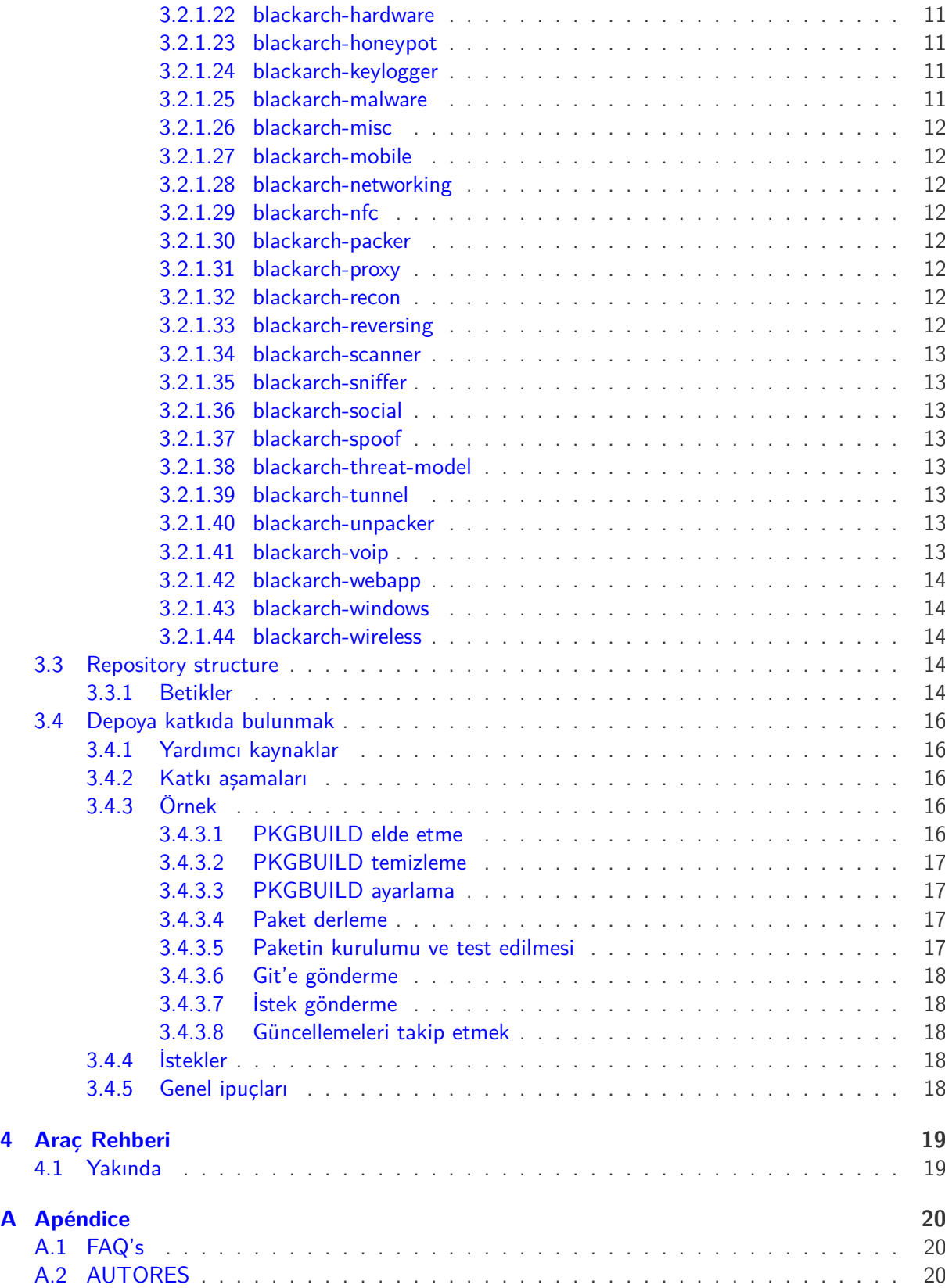

## <span id="page-3-0"></span>**Giriş**

### <span id="page-3-1"></span>**1.1 Ön Bakış**

Bu rehber 4 ana parçaya bölünmüştür:

- Giriş Projeye genel bir bakış, giriş ve çeşitli yararlı ilk bilgiler
- Kullanıcı Rehberi Normal bir kullanıcının BlackArch'ı verimli kullanması için gerekli bilgiler
- Geliştirici Rehberi BlackArch'ın geliştirilmesine yardımcı veya destek olmak isteyenler için gerekli bilgiler
- Araç Rehberi Kurulu araçların kullanım yöntemleri ve ipuçları

## <span id="page-3-2"></span>**1.2 BlackArch Linux Nedir?**

BlackArch, siber güvenlik araştırmacıları ve sızma testi uzmanları için geliştirilmekte olan bir GNU/Linux dağıtımıdır. [ArchLinux](https://www.archlinux.org/) işletim sistemini taban olarak kabul etmiştir ve kullanıcılara BlackArch paketlerini kurma imkanı sağlamaktadır. Kullanıcılar bu paketleri grup olarak yükleyebileceği gibi, doğrudan da yükleyebilir.

Araçların yer aldığı paket deposu, Arch Linux işletim sisteminde olduğu gibi [resmi olmayan kullanıcı](https://wiki.archlinux.org/index.php/Unofficial_User_Repositories) [deposu](https://wiki.archlinux.org/index.php/Unofficial_User_Repositories) olarak kullanılabilir. Doğal olarak hali hazırda kurulu olan Arch Linux işletim sistemine kurulum yapılabilir. Paket deposu eklemesi yapıldıktan sonra araçlar doğrudan veya gruplar halinde kurulabilir.

Şu anda depo içerisinde [2600](https://www.blackarch.org/tools.html) araç bulunmaktadır. Depo kalitesinin korunması için tüm araçlar eklenmeden önce test edilmektedir.

### <span id="page-3-3"></span>**1.3 BlackArch Linux Rehberi**

Yakında...

### <span id="page-3-4"></span>**1.4 Supported platforms**

Yakında...

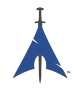

### <span id="page-4-0"></span>**1.5 Dahil Olun**

BlackArch ekibi ile aşağıdaki yöntemlerden istediğiniz birisi ile iletişime geçebilirsiniz:

Web sitesi: <https://www.blackarch.org/> E-Posta adresi: [blackarchlinux@gmail.com](mailto:blackarchlinux@gmail.com)

IRC: <irc://irc.freenode.net/blackarch>

Twitter: <https://twitter.com/blackarchlinux>

Github: <https://github.com/Blackarch/>

Discord: <https://discord.com/invite/xMHt8dW>

## <span id="page-5-0"></span>**Kullanıcı Rehberi**

#### <span id="page-5-1"></span>**2.1 Kurulum**

Bu kısım altında BlackArch deposunun nasıl sisteme dahil edileceği ve paketlerin nasıl kurulacağı yer almaktadır. BlackArch depolarda yer alan derlenmiş paketleri desteklediği gibi kaynak kod ile paket kurulumunu da desteklemektedir.

BlackArch normal bir Arch Linux kurulumu ile uyumludur. Resmi olmayan kullanıcı deposu olarak düşünülebilir. Paket deposu yerine doğrudan ISO ile kurulum yapmak isterseniz [Live ISO](https://www.blackarch.org/downloads.html#iso) kısmına bakabilirsiniz.

#### <span id="page-5-2"></span>**2.1.1 Var olan Arch Linux üzerine kurulum**

[strap.sh](https://blackarch.org/strap.sh) betiğini root yetkileri ile çalıştırınız ve aşağıdaki adımları takip ediniz. Hash değeri kontrolünü yapmayı unutmayınız.

```
curl -O https :// blackarch .org/strap.sh
sha1sum strap.sh # bu degere esit olmali: d062038042c5f141755ea39dbd615e6ff9e23121
sudo chmod +x strap.sh
sudo ./ strap.sh
```
Şimdi, ana paket listesinin güncellenmesi ve paketlerinizin senkron olması için aşağıdaki komutu kullanınız:

sudo pacman -Syyu

#### <span id="page-5-3"></span>**2.1.2 Paket kurulumu**

Araçları blackarch deposundan kurabilirsiniz.

1. Kurulabilir tüm araçları listelemek için:

```
pacman -Sgg | grep blackarch | cut -d' ' -f2 | sort -u
```
2. Tüm araçları kurmak için:

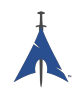

pacman -S blackarch

3. Belirli bir kategoride yer alan araçları kurmak için:

pacman -S blackarch -<category >

4. Tüm blackarch kategorilerini görmek için:

pacman -Sg | grep blackarch

#### <span id="page-6-0"></span>**2.1.3 Kaynak koddan paket kurulumu**

Kurulumlara alternatif olarak BlackArch paketlerini doğrudan kaynak kod yardımı ile kurabilirsiniz. Bunun için PKGBUILD dosyalarına [paketler](https://github.com/BlackArch/blackarch/tree/master/packages) dizini altından erişebilirsiniz. Tüm depoyu derlemek için [Blackman](https://github.com/BlackArch/blackman) aracını kullanabilirsiniz.

• BlackArch paket deposu sisteminizde ekliyse doğrudan aşağıdaki komut yardımıyla Blackman aracını kurabilirsiniz.

pacman -S blackman

• Blackman'i kaynak koddan kurmak için aşağıdaki adımları takip edebilirsiniz.

```
mkdir blackman
cd blackman
wget https :// raw.github.com/ BlackArch / blackarch /master/packages/blackman/PKGBUILD
# PKGBUILD dosyasinda herhangi bir sikinti olmadigini kontrol etmeyi unutmayiniz!
makepkg -s
```
• Blackman'i AUR aracılığı ile de kurabilirsiniz.

<AUR yardimci araciniz> -S blackman

#### <span id="page-6-1"></span>**2.1.4 Temel BlackMan kullanımı**

Blackman her ne kadar alıştığınız diğer paket yöneticilerinin parametrelerinden farklı bir yapı kullansa da, gayet kolay bir kullanıma sahiptir. En temel kullanımı aşağıda gösterilmiştir.

• Paketi indir, derle ve kur:

sudo blackman -i paket

• Paket grubunu indir, derle ve içerisinde yer alan tüm paketleri kur:

sudo blackman -g grup

• Tüm BlackArch araçlarını indir, derle ve kur:

sudo blackman -a

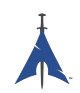

• BlackArch kategorilerini listeleme:

blackman -l

• Kategori içerisinde yer alan araçları listeleme:

```
blackman -p category
```
#### <span id="page-7-0"></span>**2.1.5 Doğrudan çalıştırılabilir ISO ile kurulum yapma**

BlackArch'ı doğrudan çalıştırılabilir ISO aracılığı ile de kurabilirsiniz. Bunun için [https://www.](https://www.blackarch.org/download.html#iso) [blackarch.org/download.html#iso](https://www.blackarch.org/download.html#iso) sayfasından bulabileceğiniz imaj ile aşağıdaki adımları takip edebilirsiniz. Adımları takip edebilmek için bilgisayarınızı indirdiğiniz imaj ile boot etmeniz gerekmektedir.

• blackarch-installer paketi kurulumu:

```
sudo pacman -S blackarch-installer
```
• Çalıştırma

sudo blackarch -install

## <span id="page-8-0"></span>**Geliştirici Rehberi**

### <span id="page-8-1"></span>**3.1 Arch Linux Paket Derleme ve Paket Depoları**

PKGBUILD dosyaları derleme betikleridir. Bu betikler makepkg(1) uygulamasına paketin nasıl oluşturulacağı bilgisini sağlamaktadır. PKGBUILD dosyaları Bash betikleri olarak yazılmaktadır.

Daha fazla bilgi için aşağıdaki kaynaklara bakabilirsiniz:

- [Arch Wiki: Paket Oluşturulması](https://wiki.archlinux.org/index.php/Creating_Packages)
- [Arch Wiki: makepkg](https://wiki.archlinux.org/index.php/Makepkg)
- [Arch Wiki: PKGBUILD](https://wiki.archlinux.org/index.php/PKGBUILD)
- [Arch Wiki: Arch Paketleri Standartları](https://wiki.archlinux.org/index.php/Arch_Packaging_Standards)

### <span id="page-8-2"></span>**3.2 Blackarch PKGBUILD standartları**

AUR deposundaki paketler ile benzerliği korumak için PKGBUILD dosyaları ufak farklar haricinde benzer şekilde oluşturulmaktadır. Her bir paket en az blackarch grubuna dahil olmalıdır. Benzer şekilde bir paket birden fazla gruba dahil olabileceği gibi bir grup içerisinde de birden fazla paket bulunabilir.

#### <span id="page-8-3"></span>**3.2.1 Gruplar**

Kullanıcılar kolay ve hızlı bir şekilde benzer paketleri kurabilmesi için çeşitli gruplamalar yapılmıştır. Gruplamanın getirdiği avantaj sayesinde "pacman -S <grup\_adi>" şeklinde bir komut ile tüm paketler kurulabilir.

#### <span id="page-8-4"></span>**3.2.1.1 blackarch**

"blackarch" grubu diğer tüm grupların dahil olmak zorunda olduğu temel gruptur. Bu, tüm kullanıcıların tüm paketleri rahatlıkla kurmasını sağlar.

Bu grupta ne bulunabilir? Herşey.

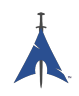

#### <span id="page-9-0"></span>**3.2.1.2 blackarch-anti-forensic**

Şifreleme, steganografi ve dosya özelliklerini düzenleme işlemlerini içeren adli bilişim işlemleri için kullanılan paketlerdir. İçerdiği tüm araçların amacı sistemde bilgi gizlemek için değişiklik yapmaktır.

Örnek: luks, TrueCrypt, Timestomp, dd, ropeadope, secure-delete

#### <span id="page-9-1"></span>**3.2.1.3 blackarch-automation**

Araçların veya iş akışının düzenlenmesi için kullanılan paketlerdir.

Örnek: blueranger, tiger, wiffy

#### <span id="page-9-2"></span>**3.2.1.4 blackarch-backdoor**

Zafiyetli sistemlerdeki açık backdoorlar veya exploitlerdir.

Örnek: backdoor-factory, rrs, weevely

#### <span id="page-9-3"></span>**3.2.1.5 blackarch-binary**

Bazı formlardaki binary dosya işlemleri için kullanılan paketlerdir. Örnek: binwally, packerid

#### <span id="page-9-4"></span>**3.2.1.6 blackarch-bluetooth**

Bluetooth standardı(802.15.1) ile alakalı exploitlerdir.

Örnek: ubertooth, tbear, redfang

#### <span id="page-9-5"></span>**3.2.1.7 blackarch-code-audit**

Zafiyet analizi için kaynak kod denetimi yapan paketlerdir. Örnek: flawfinder, pscan

#### <span id="page-9-6"></span>**3.2.1.8 blackarch-cracker**

Hash gibi kriptografik fonksiyonların cracklenmesinde kullanılan paketlerdir.

Örnek: hashcat, john, crunch

#### <span id="page-9-7"></span>**3.2.1.9 blackarch-crypto**

Crack işlemleri haricindeki kriptografik işlemlerde kullanılan paketlerdir. Örnek: ciphertest, xortool, sbd

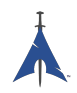

#### <span id="page-10-0"></span>**3.2.1.10 blackarch-database**

Herhangi bir seviyedeki veritabanı exploitlerini içeren palketlerdir. Örnek: metacoretex, blindsql

#### <span id="page-10-1"></span>**3.2.1.11 blackarch-debugger**

Belirli bir programın realtime'da yaptığı işi incelemeye yarayan paketlerdir. Örnek: radare2, shellnoob

#### <span id="page-10-2"></span>**3.2.1.12 blackarch-decompiler**

Derlenmiş programları kaynak koduna çevirmeye yarayan paketlerdir. Örnek: flasm, jd-gui

#### <span id="page-10-3"></span>**3.2.1.13 blackarch-defensive**

Kullanıcıyı zararlı yazılımlardan ve saldırılardan koruyan paketlerdir.

Örnek: arpon, chkrootkit, sniffjoke

#### <span id="page-10-4"></span>**3.2.1.14 blackarch-disassembler**

Bu paketler blackarch-decompiler paketlerine benzer ve bir çok paket her iki grupta da bulunabilir. Bunların farkı ise binary dosyayı reverse ederek kaynak kodu yerine assembly çıktısı verirler.

Örnek: inguma, radare2

#### <span id="page-10-5"></span>**3.2.1.15 blackarch-dos**

DoS (Denial of Service) saldırıları için kullanılan paketlerdir.

Örnek: 42zip, nkiller2

#### <span id="page-10-6"></span>**3.2.1.16 blackarch-drone**

Fiziksel olarak drone'ları yönetmek için kullanılan paketlerdir.

Örnek: meshdeck, skyjack

#### <span id="page-10-7"></span>**3.2.1.17 blackarch-exploitation**

Diğer program ve servisleri exploit ederken avantaj sağlayan paketlerdir.

Örnek: armitage, metasploit, zarp

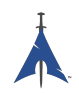

#### <span id="page-11-0"></span>**3.2.1.18 blackarch-fingerprint**

Parmak izi biyometrik okuyucuların exploit edilmesinde kullanılan paketlerdir.

Örnek: dns-map, p0f, httprint

#### <span id="page-11-1"></span>**3.2.1.19 blackarch-firmware**

Firmware'deki zafiyetlerin exploit edilmesinde kullanılan paketlerdir.

Örnek: Henüz yok, en kısa sürede değiştirilecek.

#### <span id="page-11-2"></span>**3.2.1.20 blackarch-forensic**

Fiziksel disk ve hafızadaki verilerin bulunmasında kullanılan paketlerdir.

Örnek: aesfix, nfex, wyd

#### <span id="page-11-3"></span>**3.2.1.21 blackarch-fuzzer**

Fuzzing işlemlerinde kullanılan paketlerdir. Örneğin bu paketlerle hedefe random değerler göndererek sonucunda ne olduğunu inceleyebilirsiniz.

Örnek: msf, mdk3, wfuzz

#### <span id="page-11-4"></span>**3.2.1.22 blackarch-hardware**

Fiziksel donanım ile yapılabilecek şeyleri yönetmek veya exploit etmek için kullanılan paketlerdir.

Örnek: arduino, smali

#### <span id="page-11-5"></span>**3.2.1.23 blackarch-honeypot**

"Honeypot" görevi gören araçlardır. Honeypot'lar saldırganları tuzağa düşürmek için kullanılan programlardır.

Örnek: artillery, bluepot, wifi-honey

#### <span id="page-11-6"></span>**3.2.1.24 blackarch-keylogger**

Bir sistemdeki klavye girdilerini saklayan paketlerdir.

Örnek: Henüz yok, en kısa sürede değiştirilecek.

#### <span id="page-11-7"></span>**3.2.1.25 blackarch-malware**

Malware'lerin veya zararlı olabilecek yazılımların tespitinde kullanılan paketlerdir.

Örnek: malwaredetect, peepdf, yara

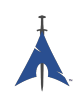

#### <span id="page-12-0"></span>**3.2.1.26 blackarch-misc**

Başka herhangi bir gruba ait olmayan paketlerdir. Örnek: oh-my-zsh-git, winexe, stompy

#### <span id="page-12-1"></span>**3.2.1.27 blackarch-mobile**

Mobil platformların manipüle edilmesinde kullanılan paketlerdir. Örnek: android-sdk-platform-tools, android-udev-rules

#### <span id="page-12-2"></span>**3.2.1.28 blackarch-networking**

Network işlemlerinde kullanılan paketlerdir. Örnek: Hemen hemen herşey

#### <span id="page-12-3"></span>**3.2.1.29 blackarch-nfc**

NFC (near-field communications) işlemlerinde kullanılan paketlerdir. Örnek: nfcutils

#### <span id="page-12-4"></span>**3.2.1.30 blackarch-packer**

Packerları içeren paketlerdir.

Packerlar diğer yazılımlara zararlı yazılım gömebilen paketlerdir.

Örnek: packerid

#### <span id="page-12-5"></span>**3.2.1.31 blackarch-proxy**

Proxy görevi görevi gören uygulamalardır. Proxy'ler trafiği internetteki başka node'lar üzerinden geçiren yapılardır.

Örnek: burpsuite, ratproxy, sslnuke

#### <span id="page-12-6"></span>**3.2.1.32 blackarch-recon**

Aktif zafiyet taraması yapan paketlerdir. Daha çok benzer paketlerin bir araya toplandığı şemsiye görevi görür.

Örnek: canri, dnsrecon, netmask

#### <span id="page-12-7"></span>**3.2.1.33 blackarch-reversing**

Decompiler, disassembler gruplarının veya benzer programların bir araya toplandığı gruptur.

Örnek: capstone, radare2, zerowine

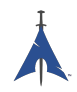

#### <span id="page-13-0"></span>**3.2.1.34 blackarch-scanner**

Hedef sistemde zafiyet taraması yapan paketlerdir. Örnek: scanssh, tiger, zmap

#### <span id="page-13-1"></span>**3.2.1.35 blackarch-sniffer**

Ağ trafiğini analiz etmeye yarayan paketlerdir. Örnek: hexinject, pytactle, xspy

#### <span id="page-13-2"></span>**3.2.1.36 blackarch-social**

Öncelikli olarak sosyal ağ sitelerine saldırmaya yarayan paketlerdir. Örnek: jigsaw, websploit

#### <span id="page-13-3"></span>**3.2.1.37 blackarch-spoof**

Saldırganın kendisini gizleyerek kurbanı aldatma girişimlerinde kullandığı paketlerdir. Examples: arpoison, lans, netcommander

#### <span id="page-13-4"></span>**3.2.1.38 blackarch-threat-model**

Belirli bir senaryoda verilen tehdit modelini kaydetmek/raporlamak için kullanılan araçlardır. Örnek: magictree

#### <span id="page-13-5"></span>**3.2.1.39 blackarch-tunnel**

Verilen ağa tünnel ap trafiği oluşturmak için kullanılan paketlerdir.

Örnek: ctunnel, iodine, ptunnel

#### <span id="page-13-6"></span>**3.2.1.40 blackarch-unpacker**

Çalıştırılabilir dosyalara yerleştirilmiş zararlı yazılımları çıkarmak için kullanılan paketlerdir. Örnek: js-beautify

#### <span id="page-13-7"></span>**3.2.1.41 blackarch-voip**

Voip programları ve protokolleri üzerinde işlem yapan paketlerdir. Örnek: iaxflood, rtp-flood, teardown

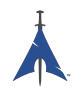

#### <span id="page-14-0"></span>**3.2.1.42 blackarch-webapp**

İnternet arayüzü olan uygulamaların işlemlerinde kullanılan paketlerdir.

Örnek: metoscan, whatweb, zaproxy

#### <span id="page-14-1"></span>**3.2.1.43 blackarch-windows**

"wine" ile çalışan windows uygulamalarının bulunduğu paketlerdir.

Örnek: 3proxy-win32, pwdump, winexe

#### <span id="page-14-2"></span>**3.2.1.44 blackarch-wireless**

Kablosuz ağ işlemleri yapan paketlerdir.

Örnek: airpwn, mdk3, wiffy

### <span id="page-14-3"></span>**3.3 Repository structure**

Ana BlackArch git deposuna buradan erişebilirsiniz: [https://github.com/BlackArch/blackarch.](https://github.com/BlackArch/blackarch) Bir kaç tane ikincil depoya da erişmek için aşağıdaki linki kullanabilirsiniz: [https://github.com/BlackArch.](https://github.com/BlackArch)

Ana git deposunda üç önemli klasör bulunmaktadır:

- docs Dökümantasyon.
- packages PKGBUILD dosyaları.
- scripts Basit kullanışlı scriptler.

#### <span id="page-14-4"></span>**3.3.1 Betikler**

Aşağıda scripts/ klasöründe bulunan betikler için referanslar listelenmiştir:

- baaur Yakında. Paketleri AUR'a yüklemek için kullanılacak.
- babuild Paketleri derler.
- bachroot Test için chroot'u yönetir.
- baclean Eski .pkg.tar.xz dosyalarını paket deposundan temizler.
- baconflict Yakında. scripts/conflicts'leri düzeltecek.
- bad-files Derlenmiş paketlerdeki hatalı dosyaları bulur.
- balock Paket deposunu kilitler/açar.
- banotify Paket değişiklerinden IRC'yi haberdar eder.

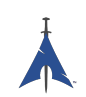

- barelease Paketleri paket deposuna gönderir.
- baright BlackArch copyright bilgisini bastırır.
- basign Paketleri imzalar.
- basign-key Anahtarları imzalar.
- blackman Bir nevi pacman gibi davranır, fakat paketleri git'ten çeker. (nrz'nin Blackman'inden farklıdır.).
- check-groups Grupları kontrol eder.
- checkpkgs Paketlerdeki hataları kontrol eder.
- conflicts Dosya çakışmalarını kontrol eder.
- dbmod Paket veritabanını düzenler.
- depth-list Bağımlılık(dependency) derinliğine göre liste oluşturur.
- deptree Yalnızca blackarch tarafından sunulan paketleri listeleyerek bağımlılık ağacını oluşturur.
- get-blackarch-deps Bir paket için blackarch bağımlılıklarını listeler.
- get-official Yayınlanacak resmi paketleri listeler.
- list-loose-packages Herhangi bir grupta yer almayan veya diğer paketlerle bağımlılığı olmayan paketleri listeler.
- list-needed Eksik bağımlılıkları listeler.
- list-removed Paket deposunda bulunan, git'te bulunmayan paketleri listeler.
- list-tools Araçları listeler.
- outdated Paket deposunda bulunan paketlerin versiyonlarının git deposuna göre eski olanları bulur.
- pkgmod Derlenmiş bir pakette değişiklik yapar.
- pkgrel Bir paketteki pkgrel'i artırır.
- prep PKGBUILD dosyalarını temizler ve hataları bulur.
- sitesync Bir paketin paket deposundaki local kopyası ile uzak sunucudaki kopyası arasında senkronizasyon sağlar.
- size-hunt Büyük paketleri arar.
- source-backup Paketlerin kaynak dosyalarını yedekler.

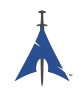

### <span id="page-16-0"></span>**3.4 Depoya katkıda bulunmak**

Bu bölüm BlackArch Linux projesine nasıl katkıda bulunabileceğinizi anlatmaktadır. Küçük harf hatalası düzeltmelerinden yeni paketlere kadar her türlü pull request'ler kabul edilmektedir. Yardımcı olmak, öneride bulunmak veya soru sormak için bizimle iletişime geçebilirsiniz.

Herkes katkıda bulunabilir. Tüm destekler değerlendirilecektir.

#### <span id="page-16-1"></span>**3.4.1 Yardımcı kaynaklar**

Lütfen katkıda bulunmadan önce aşağıdaki kısmı okuyunuz:

- [Arch Paketleme Standartları](https://wiki.archlinux.org/index.php/Arch_Packaging_Standards))
- [Paket Oluşturma](https://wiki.archlinux.org/index.php/Creating_Packages)
- [PKGBUILD](https://wiki.archlinux.org/index.php/PKGBUILD)
- [Makepkg](https://wiki.archlinux.org/index.php/Makepkg)

#### <span id="page-16-2"></span>**3.4.2 Katkı aşamaları**

BlackArch Linux projesine değişikliklerinizi göndermek için aşağıdaki adımları takip edebilirsiniz:

- 1. Depoyu <https://github.com/BlackArchLinux/blackarchlinux> adresinden forklayın.
- 2. Gerekli dosyaları düzenleyin, (e.g. PKGBUILD, .patch dosyaları, vb).
- 3. Değişikliklerinizi commitleyin.
- 4. Değişikliklerinizi pushlayın.
- 5. Tercihen pull request ile değişikliklerinizi birleştirmemizi isteyin.

#### <span id="page-16-3"></span>**3.4.3 Örnek**

Aşağıdaki örnek yeni bir paketi BlackArch projesine göndermeyi göstermektedir. **nfsshell** için önceden var olan PKGBUILD dosyasını almak için [yaourt](https://wiki.archlinux.org/index.php/yaourt) kullanıyoruz (isterseniz pacaur'da kullanabilirsiniz.) ve ihtiyaçlarımıza göre ayarlıyoruz.

#### <span id="page-16-4"></span>**3.4.3.1 PKGBUILD elde etme**

Yaourt veya pacaur kullanarak PKGBUILD dosyasını alıyoruz:

```
user@blackarchlinux $ yaourt -G nfsshell
==> Download nfsshell sources
x LICENSE
x PKGBUILD
x gcc.patch
user@blackarchlinux $ cd nfsshell/
```
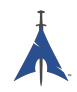

#### <span id="page-17-0"></span>**3.4.3.2 PKGBUILD temizleme**

PKGBUILD dosyasını temizleyerek biraz zaman kazanıyoruz:

```
user@blackarchlinux nfsshell $ ./blarckarch/scripts/prep PKGBUILD
cleaning 'PKGBUILD '...
expanding tabs ...
removing vim modeline ...
removing id comment ...
removing contributor and maintainer comments ...
squeezing extra blank lines ...
removing '|| return '...
removing leading blank line ...
removing $pkgname ...
removing trailing whitespace ...
```
#### <span id="page-17-1"></span>**3.4.3.3 PKGBUILD ayarlama**

PKGBUILD dosyasını ayarlıyoruz:

```
user@blackarchlinux nfsshell $ vi PKGBUILD
```
#### <span id="page-17-2"></span>**3.4.3.4 Paket derleme**

Paketi derliyoruz:

```
==> Making package: nfsshell 19980519 -1 (Mon Dec 2 17:23:51 CET 2013)
==> Checking runtime dependencies ...
==> Checking buildtime dependencies ...
==> Retrieving sources ...
-> Downloading nfsshell.tar.gz ...
% Total % Received % Xferd Average Speed Time Time Time
CurrentDload Upload Total Spent Left Speed100 29213 100 29213 0
0 48150 0 --:--:-- --:--:-- --:--:-- 48206
-> Found gcc.patch
-> Found LICENSE
...
<lots of build process and compiler output here >
...
==> Leaving fakeroot environment .
==> Finished making: nfsshell 19980519 -1 (Mon Dec 2 17:23:53 CET 2013)
```
#### <span id="page-17-3"></span>**3.4.3.5 Paketin kurulumu ve test edilmesi**

Paketi kurup test ediyoruz: Install and test the package:

```
user@blackarchlinux nfsshell $ pacman -U nfsshell -19980519 -1 - x86_64.pkg.tar.xz
user@blackarchlinux nfsshell $ nfsshell # test it
```
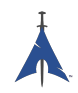

#### <span id="page-18-0"></span>**3.4.3.6 Git'e gönderme**

Paketi commitleyip git'e gönderiyoruz:

```
user@blackarchlinux ~/ blackarchlinux /packages $ mv ~/ nfsshell .
user@blackarchlinux ~/blackarchlinux/packages $ git commit -am nfsshell && git push
```
#### <span id="page-18-1"></span>**3.4.3.7 İstek gönderme**

[github.com](https://github.com/) üzerinden pull request oluşturuyoruz:

```
firefox https :// github.com/<contributor >/ blackarchlinux
```
#### <span id="page-18-2"></span>**3.4.3.8 Güncellemeleri takip etmek**

Eğer kendi forkladığınız depo üzerinde çalışıyorsanız ve ana ba deposunu uzak depo olarak belirlediyseniz güncellemeleri takip etmek için yapılacaklar:

```
user@blackarchlinux ~/ blackarchlinux $ git remote -v
origin <the url of your fork> (fetch)
origin <the url of your fork> (push)
user@blackarchlinux ~/blackarchlinux $ git remote add upstream https://github.com/blackarch/blac
user@blackarchlinux ~/blackarchlinux $ git remote -v
origin <the url of your fork> (fetch)
origin <the url of your fork> (push)
upstream https :// github.com/ blackarch / blackarch (fetch)
upstream https :// github.com/ blackarch / blackarch (push)
```
Git varsayılan olarak origin'e gönderir ama git config dosyanızın doğru ayarlandığından emin olmanız gerekir. Normal commitler sırasında bu problem olmaz fakat eğer uzak sunucuya göndermek isterseniz bu mümkün olmayacaktır.

Eğer yapabiliyorsanız git@github.com:blackarch/blackarch.git kullanarak commitlerinizi yapmanız daha başarılı olacaktır. Fakat bu konuda tercih size kalmış.

#### <span id="page-18-3"></span>**3.4.4 İstekler**

- 1. **Maintainer** ya da **Contributor** isimlerini yorum olarak PKGBUILD dosyalarına eklemeyin. Maintainer ve contributor isimlerini BlackArch rehberindeki AUTHORS bölümüne ekleyebilirsiniz.
- 2. Tutarlılığa uyması adına depoda bulunan başka bir PKGBUILD dosyasının genel stilini kullanınız. Ayrıca girintilerde iki boşluk kullanınız.

#### <span id="page-18-4"></span>**3.4.5 Genel ipuçları**

[namcap](http://wiki.archlinux.org/index.php/Namcap) ile paket hatalarını kontrol edebilirsiniz.

## <span id="page-19-0"></span>**Araç Rehberi**

Yakında...

## <span id="page-19-1"></span>**4.1 Yakında**

Yakında...

## <span id="page-20-0"></span>**Appendix A**

## **Apéndice**

### <span id="page-20-1"></span>**A.1 FAQ's**

### <span id="page-20-2"></span>**A.2 AUTORES**

Las siguientes personas han colaborado directamente en BlackArch:

- Tyler Bennnett (tylerb@trix2voip.com)
- fnord0 (fnord0@riseup.net)
- nrz (nrz@nullsecurity.net)
- Ellis Kenyo (elken.tdos@gmail.com)
- CaledoniaProject (the.warl0ck.1989@gmail.com)
- sudokode (sudokode@gmail.com)
- Valentin Churavy (v.churavy@gmail.com)
- Boy Sandy Gladies Arriezona (reno.esper@gmail.com)
- Mathias Nyman
- Johannes Löthberg (demizide@gmail.com)
- Thiago da Silva Teixeira (teixeira.zeus@gmail.com)

Las siguientes personas han colaborado directamente en ArchPwn, y se han unido a BlackArch:

- Francesco Piccinno (stack.box@gmail.com)
- jensp (jens@jenux.homelinux.org)
- Valentin Churavy (v.churavy@gmail.com)

Hemos tomado build code de las siguientes personas:

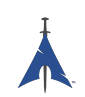

- 3ED (krzysztof1987@gmail.com)
- AUR Perl (aurperl@juster.info)
- Aaron Griffin (aaron@archlinux.org)
- Abakus (java5@arcor.de)
- Adam Wolk (netprobe@gmail.com)
- Aleix Pol (aleixpol@kde.org)
- Aleshus (aleshusi@gmail.com)
- Alessandro Pazzaglia (jackdroido@gmail.com)
- Alessandro Sagratini (ale\_sagra@hotmail.com)
- Alex Cartwright (alexc223@googlemail.com)
- Alexander De Sousa (archaur.xandy21@spamgourmet.com)
- Alexander Rødseth (rodseth@gmail.com)
- Allan McRae (allan@archlinux.org)
- AmaN (gabroo.punjab.da@gmail.com)
- Andre Klitzing (aklitzing@online.de)
- Andrea Scarpino (andrea@archlinux.org)
- Andreas Schönfelder (passtschu@freenet.de)
- Andrej Gelenberg (andrej.gelenberg@udo.edu)
- Angel Velasquez (angvp@archlinux.org)
- Antoine Lubineau (antoine@lubignon.info)
- Anton Bazhenov (anton.bazhenov@gmail.com)
- Arkham (arkham@archlinux.us)
- Arthur Danskin (arthurdanskin@gmail.com)
- Balda (balda@balda.ch)
- Balló György (ballogyor+arch@gmail.com)
- Bartek Piotrowski (barthalion@gmail.com)
- Bartosz Feński (fenio@debian.org)
- Bartłomiej Piotrowski (nospam@bpiotrowski.pl)
- Bogdan Szczurek (thebodzio@gmail.com)
- Brad Fanella (bradfanella@archlinux.us)

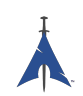

- Brian Bidulock (bidulock@openss7.org)
- C Anthony Risinger (anthony@xtfx.me)
- CRT (crt.011@gmail.com)
- Can Celasun (dcelasun@gmail.com)
- Chaniyth (chaniyth@yahoo.com)
- Chris Brannon (cmbrannon79@gmail.com)
- Chris Giles (Chris.G.27@gmail.com) & daschu117
- Christoph Siegenthaler (csi@gmx.ch)
- Christoph Zeiler (archNOSPAM@moonblade.org)
- Clément DEMOULINS (clement@archivel.fr)
- Corrado Primier (bardo@aur.archlinux.org)
- Daenyth (Daenyth+Arch@gmail.com)
- Dale Blount (dale@archlinux.org)
- Damir Perisa (damir.perisa@bluewin.ch)
- Dan Fuhry (dan@fuhry.us)
- Dan Serban (dserban01@yahoo.com)
- Daniel A. Campoverde Carrión
- Daniel Golle
- Daniel Griffiths (ghost1227@archlinux.us)
- Daniel J Griffiths (ghost1227@archlinux.us)
- Daniel Micay (danielmicay@gmail.com)
- Dave Reisner (dreisner@archlinux.org)
- Dawid Wrobel (cromo@klej.net)
- Devaev Maxim (mdevaev@gmail.com)
- Devin Cofer (ranguvar@archlinux.us)
- DigitalPathogen (aur@InfoSecResearchLabs.co.uk)
- DigitalPathogen (aur@digitalpathogen.co.uk)
- Dmitry A. Ilyashevich (dmitry.ilyashevich@gmail.com)
- Dominik Heidler (dheidler@gmail.com)
- DrZaius (lou@fakeoutdoorsman.com)

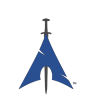

- Ebubekir KARUL (ebubekirkarul@yandex.com)
- Eduard "bekks" Warkentin (eduard.warkentin@gmail.com)
- Elmo Todurov (todurov@gmail.com)
- Emmanuel Gil Peyrot (linkmauve@linkmauve.fr)
- Eric Belanger (eric@archlinux.org)
- Ermak (ermak@email.it)
- Evangelos Foutras (evangelos@foutrelis.com)
- Fabian Melters (melters@gmail.com)
- Fabiano Furtado (fusca14@gmail.com)
- Federico Quagliata (ntp@quaqo.org)
- Firmicus (francois.archlinux@org)
- Florian Pritz (bluewind@jabber.ccc.de)
- Florian Pritz (flo@xinu.at)
- Francesco Piccinno (stack.box@gmail.com)
- François Charette (francois@archlinux.org)
- Gaetan Bisson (bisson@archlinux.org)
- Geoffroy Carrier (geoffroy.carrier@koon.fr)
- Georg Grabler (STiAT)
- George Hilliard (gh403@msstate.edu)
- Gerardo Exequiel Pozzi (vmlinuz386@yahoo.com.ar)
- Gilles CHAUVIN (gcnweb@gmail.com)
- Giovanni Scafora (giovanni@archlinux.org)
- Gordin (9ordin@gmail.com)
- Guillaume ALAUX (guillaume@archlinux.org)
- Guillermo Ramos (0xwille@gmail.com)
- Gustavo Alvarez (sl1pkn07@gmail.com)
- Hugo Doria (hugo@archlinux.org)
- Hyacinthe Cartiaux (hyacinthe.cartiaux@free.fr)
- James Fryman (jfryman@gmail.com)
- Jan "heftig" Steffens (jan.steffens@gmail.com)

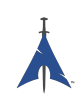

- Jan de Groot (jgc@archlinux.org)
- Jaroslav Lichtblau (dragonlord@aur.archlinux.org)
- Jaroslaw Swierczynski (swiergot@aur.archlinux.org)
- Jason Chu (jason@archlinux.org)
- Jason R Begley (jayray@digitalgoat.com)
- **·** Jason Rodriguez
- Jason St. John (jstjohn@purdue.edu)
- Jawmare (victor2008@gmail.com)
- Jeff Mickey (jeff@archlinux.org)
- Jens Pranaitis (jens@chaox.net)
- Jens Pranaitis (jens@jenux.homelinux.org)
- Jinx (jinxware@gmail.com)
- John D Jones III (jnbek1972@gmail.com)
- John Proctor (jproctor@prium.net)
- Jon Bergli Heier (snakebite@jvnv.net)
- Jonas Heinrich
- Jonathan Steel (jsteel@aur.archlinux.org)
- Joris Steyn (jorissteyn@gmail.com)
- Josh VanderLinden (arch@cloudlery.com)
- Jozef Riha (jose1711@gmail.com)
- Judd Vinet (jvinet@zeroflux.org)
- Juergen Hoetzel (jason@archlinux.org)
- Juergen Hoetzel (juergen@archlinux.org)
- Justin Davis (jrcd83@gmail.com)
- Kaiting Chen (kaitocracy@gmail.com)
- Kaos
- Kevin Piche (kevin@archlinux.org)
- Kory Woods (kory@virlo.net)
- Kyle Keen (keenerd@gmail.com)
- Larry Hajali (larryhaja@gmail.com)

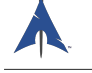

- LeCrayonVert
- Le\_suisse (lesuisse.dev+aur@gmail.com)
- Lekensteyn (lekensteyn@gmail.com)
- Limao Luo (luolimao+AUR@gmail.com)
- Lucien Immink
- Lukas Fleischer (archlinux@cryptocrack.de)
- Manolis Tzanidakis
- Marcin "avalan" Falkiewicz (avalatron@gmail.com)
- Mariano Verdu (verdumariano@gmail.com)
- Marti Raudsepp (marti@juffo.org)
- MatToufoutu (mattoufootu@gmail.com)
- Matthew Sharpe (matt.sharpe@gmail.com)
- Mauro Andreolini (mauro.andreolini@unimore.it)
- Max Pray a.k.a. Synthead (synthead@gmail.com)
- Max Roder (maxroder@web.de)
- Maxwell Pray a.k.a. Synthead (synthead@gmail.com)
- Maxwell Pray a.k.a. Synthead (synthead1@gmail.com)
- Mech (tiago.bmp@gmail.com)
- Michael Düll (mail@akurei.me)
- Michael P (ptchinster@archlinux.us)
- Michal Krenek (mikos@sg1.cz)
- Michal Zalewski (lcamtuf@coredump.cx)
- Miguel Paolino (mpaolino@gmail.com)
- Miguel Revilla (yo@miguelrevilla.com)
- Mike Roberts (noodlesgc@gmail.com)
- Mike Sampson (mike@sambodata.com)
- Nassim Kacha (nassim.kacha@gmail.com)
- Nicolas Pouillard (nicolas.pouillard@gmail.com)
- Nicolas Pouillard https://nicolaspouillard.fr
- Niklas Schmuecker

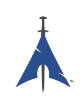

- Oleander Reis (oleander@oleander.cc)
- Olivier Le Moal (mail@olivierlemoal.fr)
- Olivier Médoc "oliv" (o\_medoc@yahoo.fr)
- Pascal E. (archlinux@hardfalcon.net)
- Patrick Leslie Polzer (leslie.polzer@gmx.net)
- Paul Mattal (paul@archlinux.org)
- Paul Mattal (pjmattal@elys.com)
- Pengyu CHEN (cpy.prefers.you@gmail.com)
- Peter Wu (lekensteyn@gmail.com)
- Philipp 'TamCore' B. (philipp@tamcore.eu)
- Pierre Schmitz (pierre@archlinux.de)
- Pranay Kanwar (pranay.kanwar@gmail.com)
- Pranay Kanwar (warl0ck@metaeye.org)
- PyroPeter (googlemail@com.abi1789)
- PyroPeter (googlemail.com@abi1789)
- Ray Rashif (schiv@archlinux.org)
- Remi Gacogne
- Renan Fernandes (renan@kauamanga.com)
- Richard Murri (admin@richardmurri.com)
- Roberto Alsina (ralsina@kde.org)
- Robson Peixoto (robsonpeixoto@gmail.com)
- Roel Blaauwgeers (roel@ttys0.nl)
- Rorschach (r0rschach@lavabit.com)
- Ruben Schuller (shiml@orgizm.net)
- Rudy Matela (rudy@matela.com)
- Ryon Sherman (ryon.sherman@gmail.com)
- Sabart Otto
- Seberm (seberm@gmail.com)
- SakalisC (chrissakalis@gmail.com)
- Sam Stuewe (halosghost@archlinux.info)

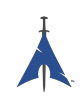

- SanskritFritz (SanskritFritz@gmail.com)
- Sarah Hay (sarahhay@mb.sympatico)
- Sebastian Benvenuti (sebastianbenvenuti@gmail.com)
- Sebastian Nowicki (sebnow@gmail.com)
- Sebastien Duquette (ekse.0x@gmail.com)
- Sebastien LEDUC (sebastien@sleduc.fr)
- Sebastien Leduc (sebastien@sleduc.fr)
- Sergej Pupykin (pupykin.s+arch@gmail.com)
- Sergio Rubio (rubiojr@biondofu.net)
- Sheng Yu (magicfish1990@gmail.com)
- Simon Busch (morphis@gravedo.de)
- Simon Legner (Simon.Legner@gmail.com)
- Sirat18 (aur@sirat18.de)
- SpepS (dreamspepser@yahoo.it)
- Spider.007 (archPackage@spider007.net)
- Stefan Seering
- Stephane Travostino (stephane.travostino@gmail.com)
- Stéphane Gaudreault (stephane@archlinux.org)
- Sven Kauber (celeon@gmail.com)
- Sven Schulz (omee@archlinux.de)
- Sébastien Duquette (ekse.0x@gmail.com)
- Sébastien Luttringer (seblu@archlinux.org)
- TDY (tdy@gmx.com)
- Teemu Rytilahti (tpr@iki.fi)
- Testuser\_01
- Thanx (thanxm@gmail.com)
- Thayer Williams (thayer@archlinux.org)
- Thomas S Hatch (thatch45@gmail.com)
- Thorsten Töpper
- Tilmann Becker (tilmann.becker@freenet.de)

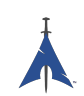

- Timothy Redaelli (timothy.redaelli@gmail.com)
- Timothée Ravier (tim@siosm.fr)
- Tino Reichardt
- Tobias Kieslich (tobias@justdreams.de)
- Tobias Powalowski (tpowa@archlinux.org)
- Tom K (tomk@runbox.com)
- Tom Newsom (Jeepster@gmx.co.uk)
- Tomas Lindquist Olsen (tomas@famolsen.dk)
- Travis Willard (travisw@wmpub.ca)
- Valentin Churavy (v.churavy@gmail.com)
- ViNS (gladiator@fastwebnet.it)
- Vlatko Kosturjak (kost@linux.hr)
- Wes Brown (wesbrown18@gmail.com)
- William Rea (sillywilly@gmail.com)
- Xavier Devlamynck (magicrhesus@ouranos.be)
- Xiao
- Long Chen (chenxiaolong@cxl.epac.to)
- aeolist (aeolist@hotmail.com)
- ality@pbrane.org
- astaroth (astaroth\_@web.de)
- bender02@archlinux.us
- billycongo (billycongo@gmail.com)
- bslackr (brendan@vastactive.com)
- cbreaker (cbreaker@tlen.pl)
- chimeracoder (dev@chimeracoder.net)
- damir (damir@archlinux.org)
- danitool
- darkapex (me@jailuthra.in)
- daronin
- dkaylor (dpkaylor@gmail.com)

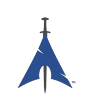

- dobo (dobo90\_at\_gmail@com)
- dorphell (dorphell@archlinux.org)
- evr (evanroman@at.gmail)
- fnord0 (fnord0@riseup.net)
- fxbru (frxbru@gmail)
- hcar
- icarus (icarus.roaming@gmail.com)
- iceman (icemanf@gmail.com)
- kastor (kastor@fobos.org)
- kfgz (kfgz@interia.pl)
- linuxSEAT (linuxSEAT@gmail.com)
- m4xm4n (max@maxfierke.com)
- mar77i (mysatyre@gmail.com)
- marc0s (marc0s@fsfe.org)
- mickael9 (mickael9@gmail.com)
- nblock (nblock@archlinux.us)
- nofxx (x@nofxx.com)
- onny (onny@project
- pootzko (pootzko@gmail.com)
- revel (revel@muub.net)
- rich\_o (rich\_o@lavabit.com)
- s1gma (s1gma@mindslicer.com)
- sandman (r.coded@gmail.com)
- sebikul (sebikul@gmail.com)
- sh0 (mee@sh0.org)
- shild (sxp@bk.ru)
- simo (simo@archlinux.org)
- snuo
- sudokode (sudokode@gmail.com)
- tobias (tobias@archlinux.org)

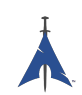

- trashstar (trash@ps3zone.org)
- unexist (unexist@subforge.org)
- untitled (rnd0x00@gmail.com)
- virtuemood (virtue@archlinux.us)
- wido (widomaker2k7@gmail.com)
- wodim (neikokz@gmail.com)
- yannsen (ynnsen@gmail.com)